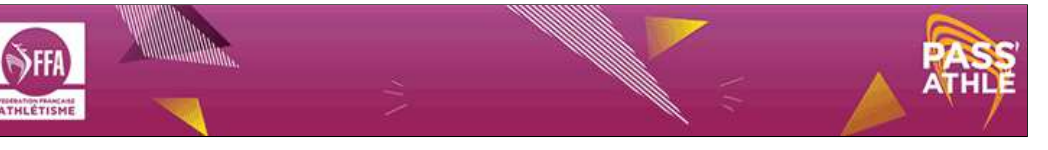

## LES RÉSULTATS DES COMPÉTITIONS

## $\blacktriangleright$  RECHERCHER  $\blacktriangleright$  LISTE

>> Statistiques

NAVIGATION <

 $Tri > Cat./Sex./Epr. <$  $\overline{\mathbf{v}}$  Liste des Epreuves

 $\overline{\mathbf{v}}$ 

105 enr.

14/07/18 - LE TRAIL DE LA COUCOURDE LA COUCOURDE - ARA - 026 - Label Départemental

 $_{\text{Jury}}$  <<

Athlètes, pensez à donner votre n° de licence, lors de l'inscription, aux organisateurs pour les exploitations (lien et alimentation de votre fiche personnelle, qualification aux Chpts de France, classement des clubs, bil

13 km | M | 13 km | Chr : M | 13000 m

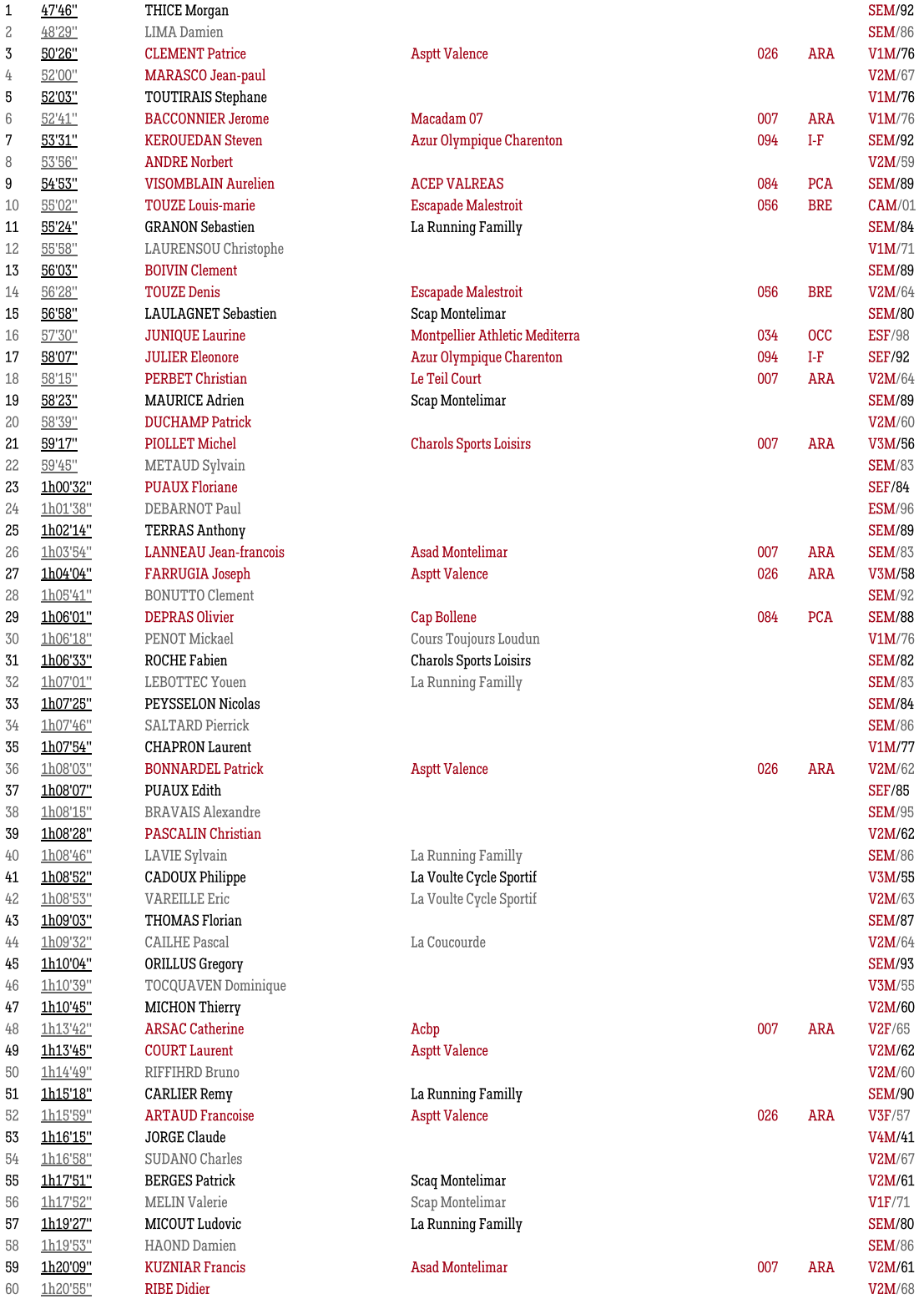

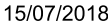

## les Résultats des Compétitions

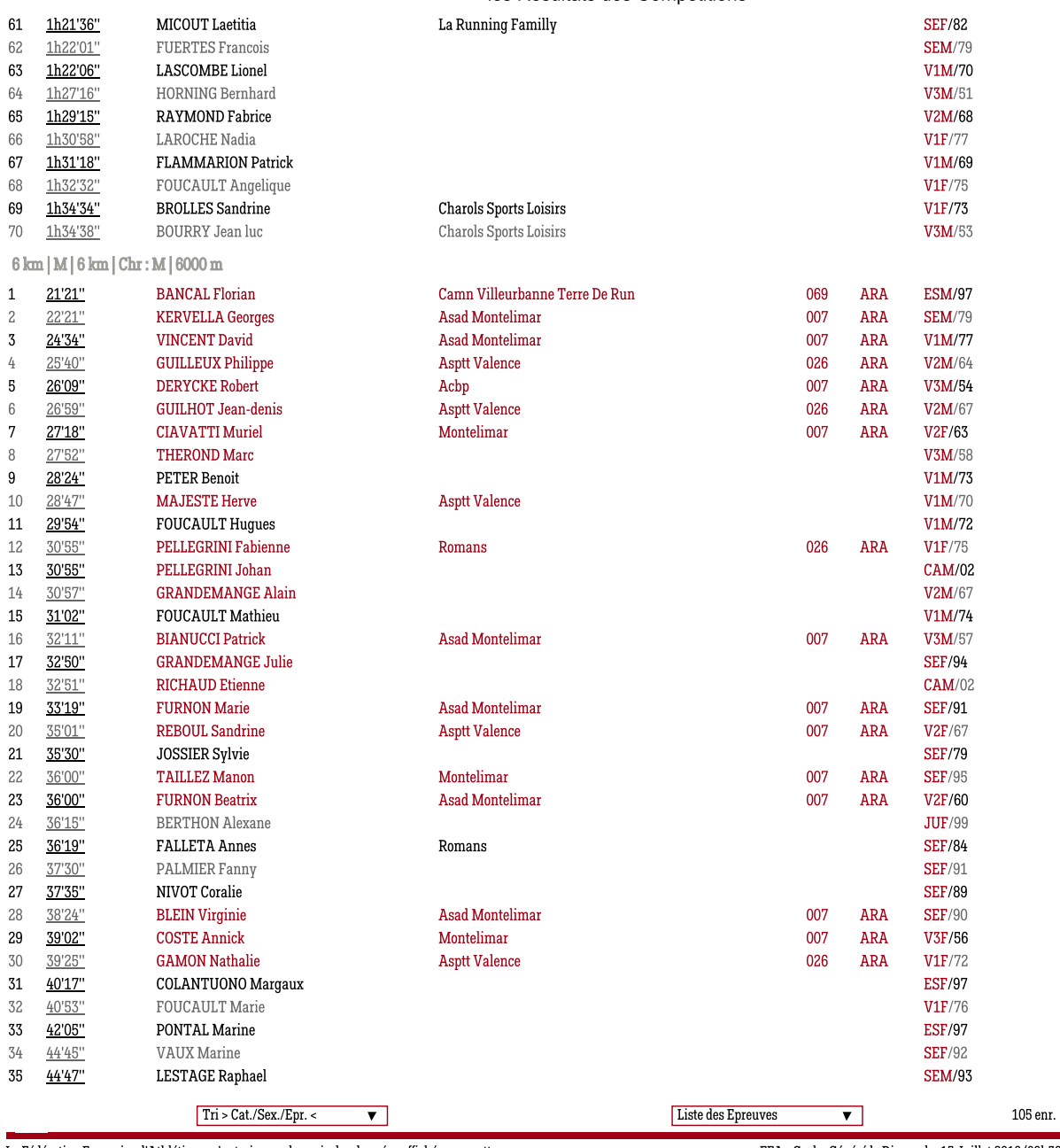

La Fédération Française d'Athlétisme n'autorise pas la copie des données affichées sur cette page

FFA - Cache Généré le Dimanche 15 Juillet 2018 (09h38)